## EXTENDED LEAVE

Extended Leave Administration validates an employee's eligibility for leave, designates the appropriate leave, manages the employee's leave, and ends that status at the appropriate time.

## TOPIC: HOW TO REQUEST A MEDICAL LEAVE

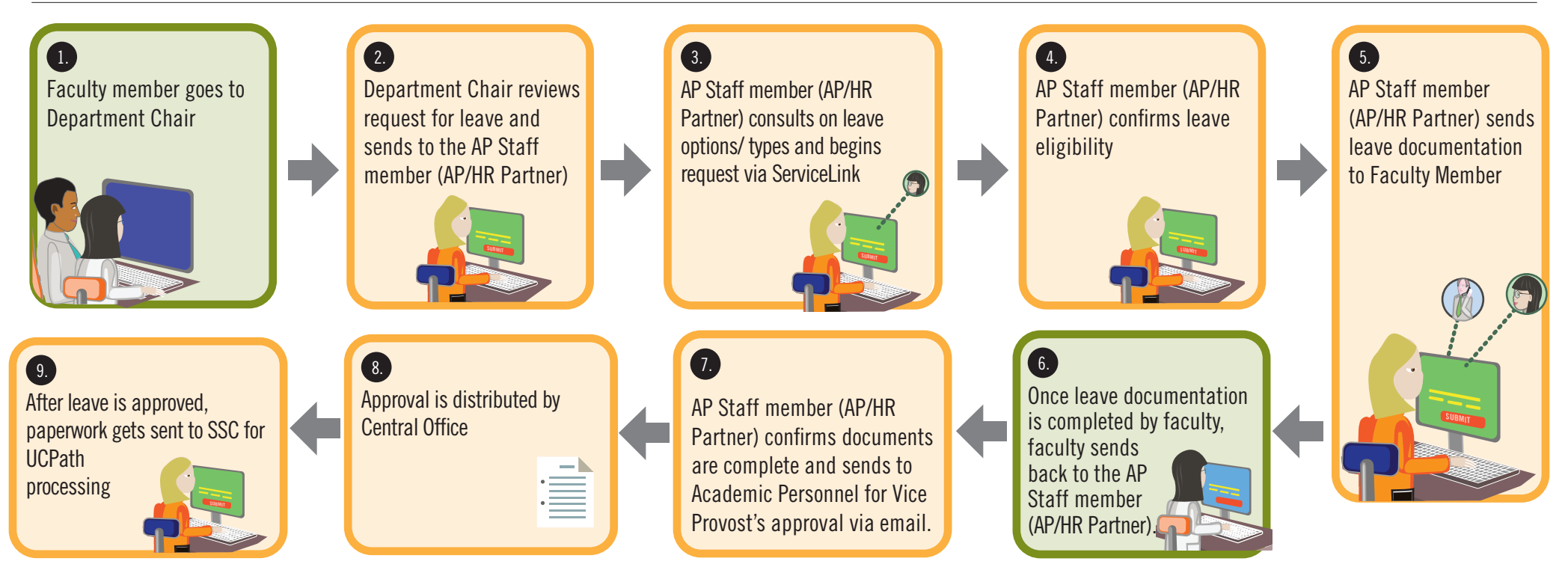

*Note: Faculty have the option of discussing other benefits like Stopping The Clock or Active Service Modifed Duties.* 

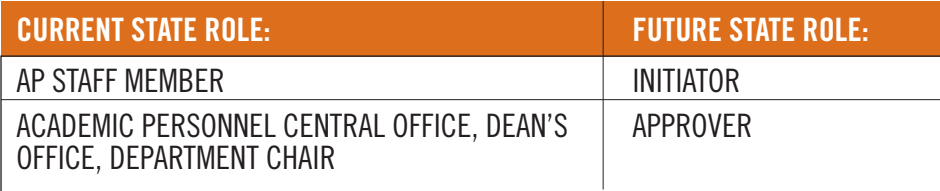

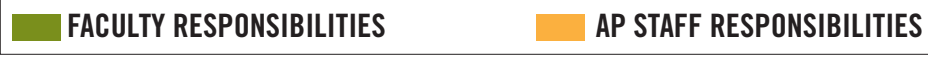

**Note:**  $SSC = Shared Services Centers$ 

**IVERSIDE** Academic Personnel